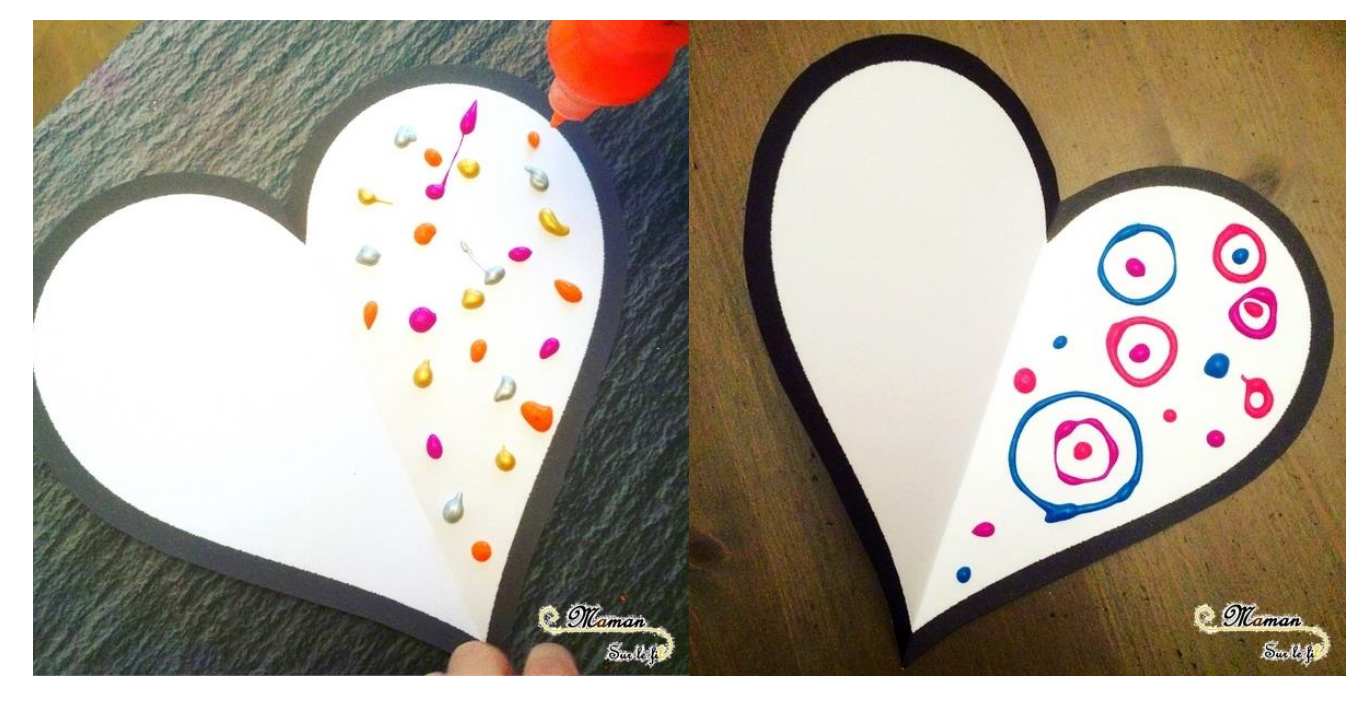

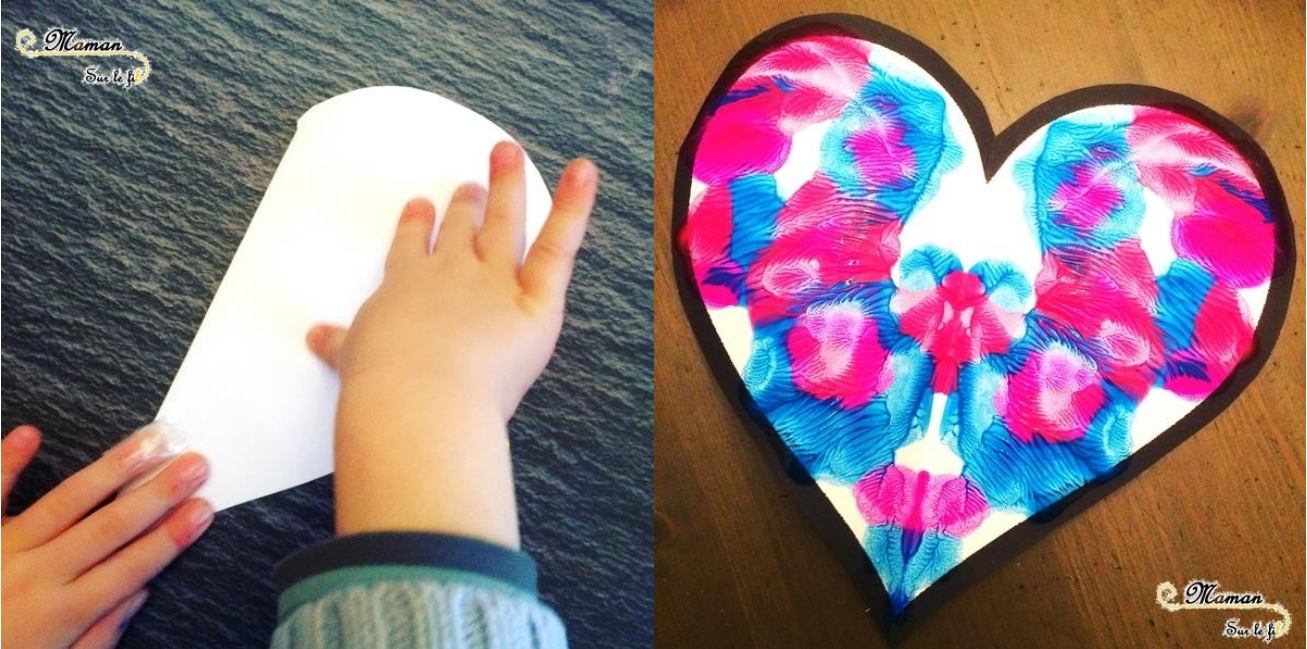

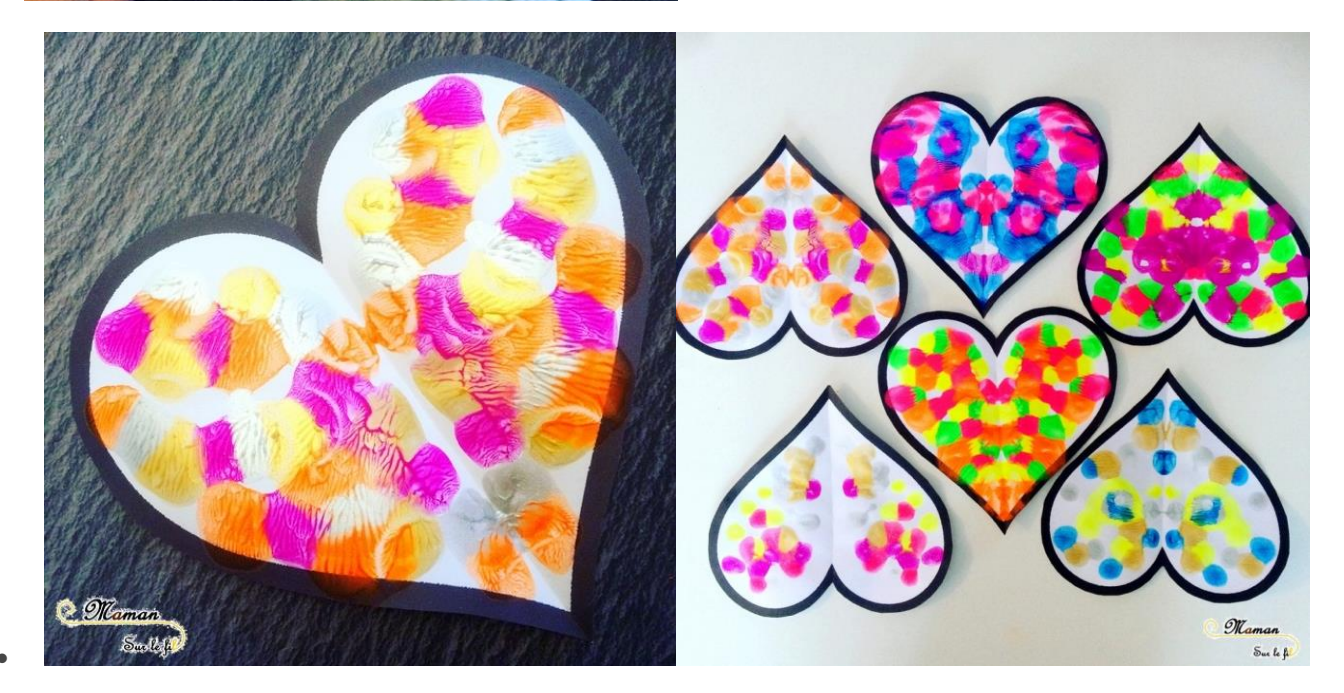

Laisser un commentaire

 $\bullet$